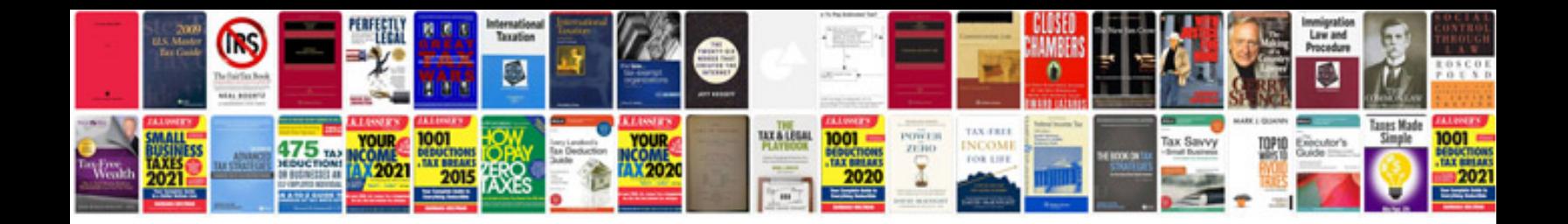

**Pod documentation example**

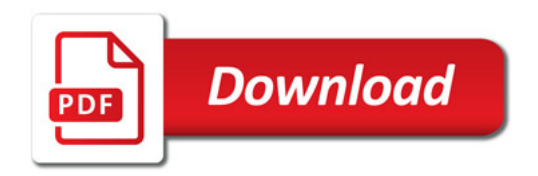

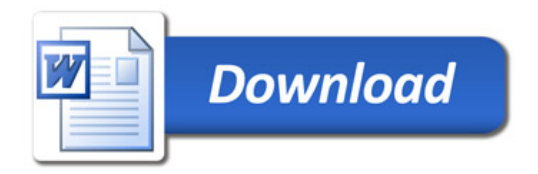